### Groupe romand des utilisateurs/trices de GNU/Linux et de Logiciels libres

## Gull Workshop Flux

Utilisation des flux pour la syndication de contenu Web

- **.** Comment profiter des flux de syndication au quotidien et comment les intégrer dans notre travail (veille) ?
- Quels sont les qualités et les défauts des applicatifs disponibles ?
- **Comment aller plus loin dans l'utilisation des flux ?**

Intervenant : Nicolas Borböen [\(nbo@donax.ch\)](mailto:nbo@donax.ch) Date : 19 Août 2010 **License** Attribution Share Alike [\(cc by-sa\)](http://creativecommons.org/licenses/by-sa/3.0/)

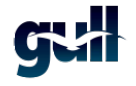

**K ロ ▶ (K 御 ▶ (K 重 ▶ (K 重 )** 

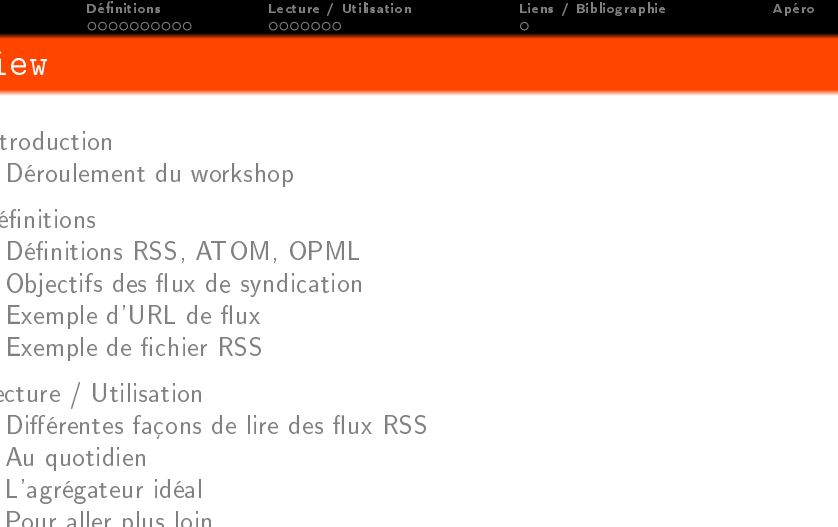

**[Quelques liens utiles...](#page-20-0)** 

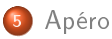

**GVT** 

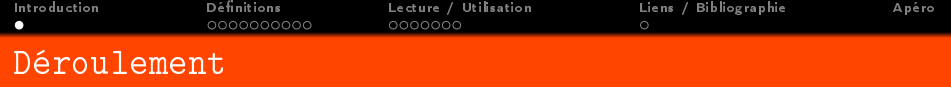

#### Déroulement du workshop :

- **·** Introduction des Flux : définitions, objectifs
- Différentes façons de lire des flux RSS et avec quels outils
- **o** Le lecteur idéal
- Tour de table (utilisation et attente pour chacun des participants)
- **·** Discussion ouverte et pratique
- <span id="page-2-0"></span>**•** Apéro

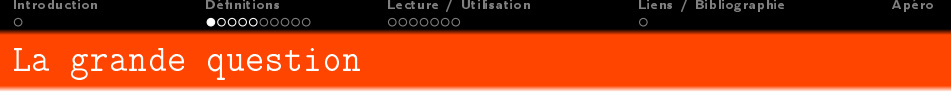

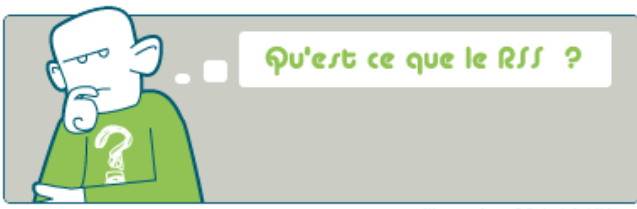

Illustration BBC.CO.UK

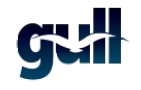

<span id="page-3-0"></span>4 / 22

 $2990$ 

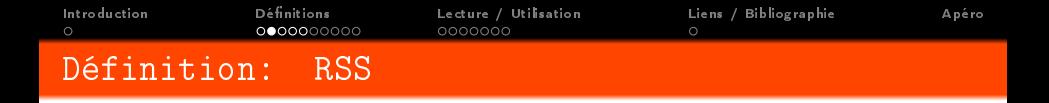

RSS désigne une famille de formats XML utilisés pour la syndication de contenu Web.

- RDF Site Summary (RSS 0.90 et 1.0)
- Rich Site Summary (RSS 0.91)
- Really Simple Syndication (RSS 2.0)

Spécifications :

http://www.rssboard.org/rssspecification

イロト イ母 ト イミト イミト

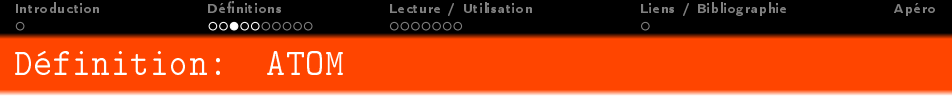

Le développement d'**Atom** a été justifié par le manque de flexibilité commun aux nombreuses variantes de RSS et la faible interopérabilité des protocoles de publication fondés sur XML-RPC.

Le Format de Syndication Atom fut normalisé en août 2005 par l'IETF dans le RFC 4287 en tant que Proposed Standard, contrairement aux divers RSS, pilotés par des entreprises privées.

Ce format est décrit par un schéma XML spécifié grâce au langage RelaxNG.

Source http://fr.wikipedia.org/wiki/Atom (standard)  $Sp\acute{e}c}$ ifications  $\frac{1}{1}$  <http://www.atomenabled.org/> Comparaison : <http://www.intertwingly.net/wiki/pie/Rss20AndAtom10Compared>

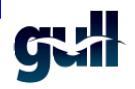

イロメ イ母メ イヨメ イヨメー

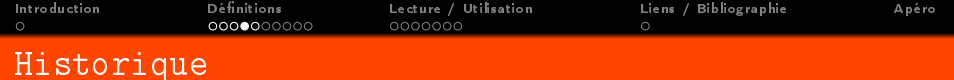

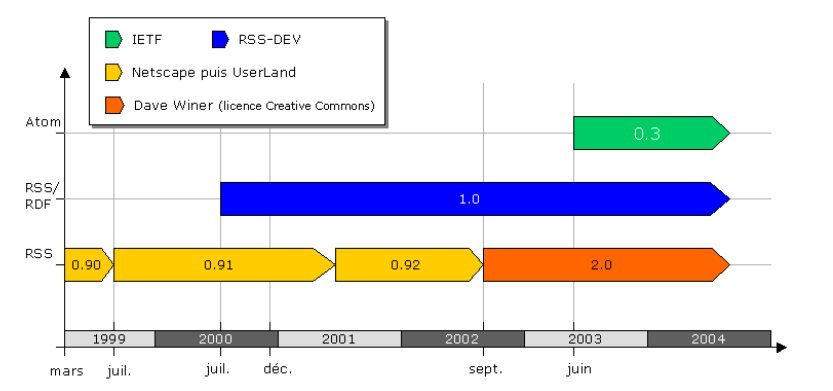

41

重  $299$ 7 / 22

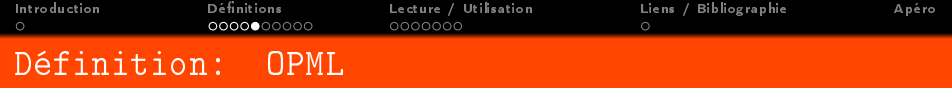

OPML (Outline Processor Markup Language) est un format XML permettant de regrouper et d'identifier les titres (outlines) d'un texte. Ce type de fichier est utilisé pour l'échange (import/export) de liste de flux de syndication.

Spécification: <http://www.opml.org/spec>

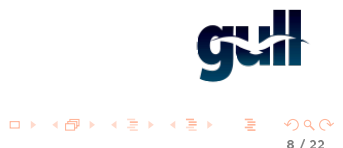

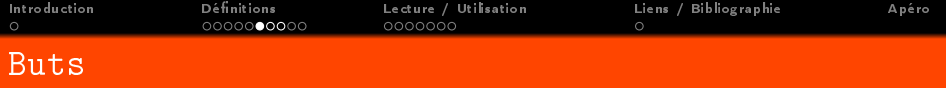

#### Quels sont leurs buts ?

Les flux RSS permettent d'échanger de l'information en provenance d'un site Internet à destination:

- d'autres sites Internet (webmasters)
- d'applicatifs clients (privés agrégateurs)
- d'autre machines

<span id="page-8-0"></span>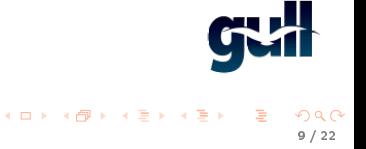

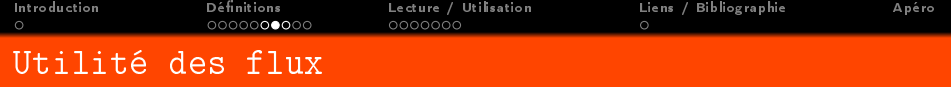

#### Quels est leur utilité ?

Le standard RSS représente un moyen simple d'être tenu informé des nouveaux contenus d'un site web, sans avoir à le consulter.

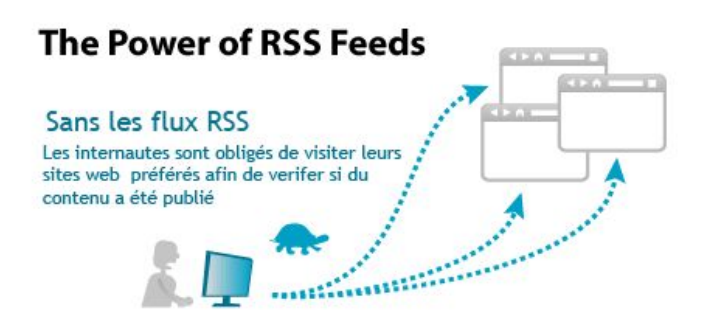

Source: <http://www.ifeedgood.com>

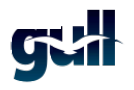

イロト イ団ト イミト イミト

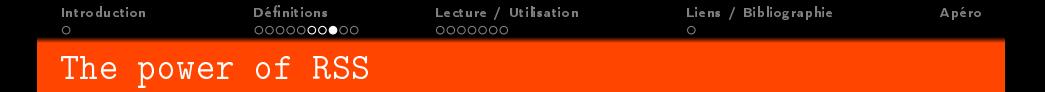

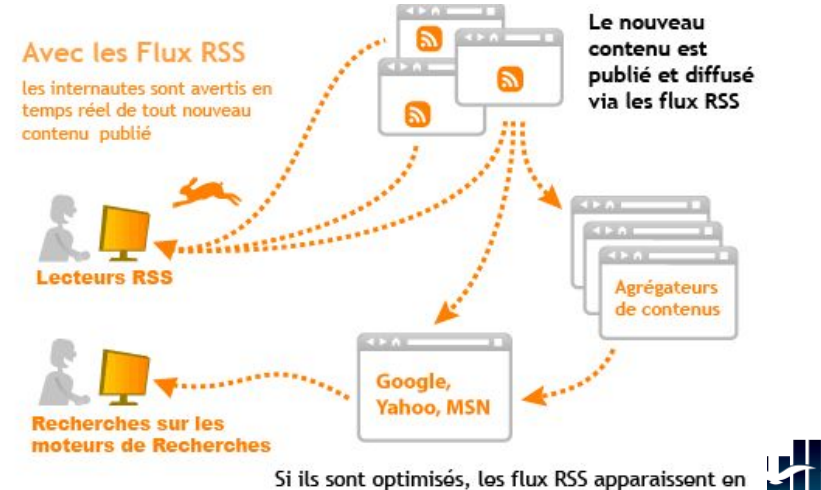

bonne place dans les moteurs de recherches

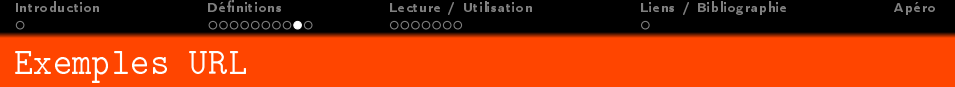

#### Exemple d'adresse (URL) de flux

- <http://fr.news.yahoo.com/rss/insolite.xml>
- <http://news.google.ch/news?output=atom>
- http://www.lemondeinformatique.fr/fluxrss/linux/rss.xml
- <http://standblog.org/blog/feed/rss2>

#### Pas de formatage type

<span id="page-11-0"></span>K ロ X K @ X K ミ X K ミ X ニ ミ

<span id="page-12-0"></span>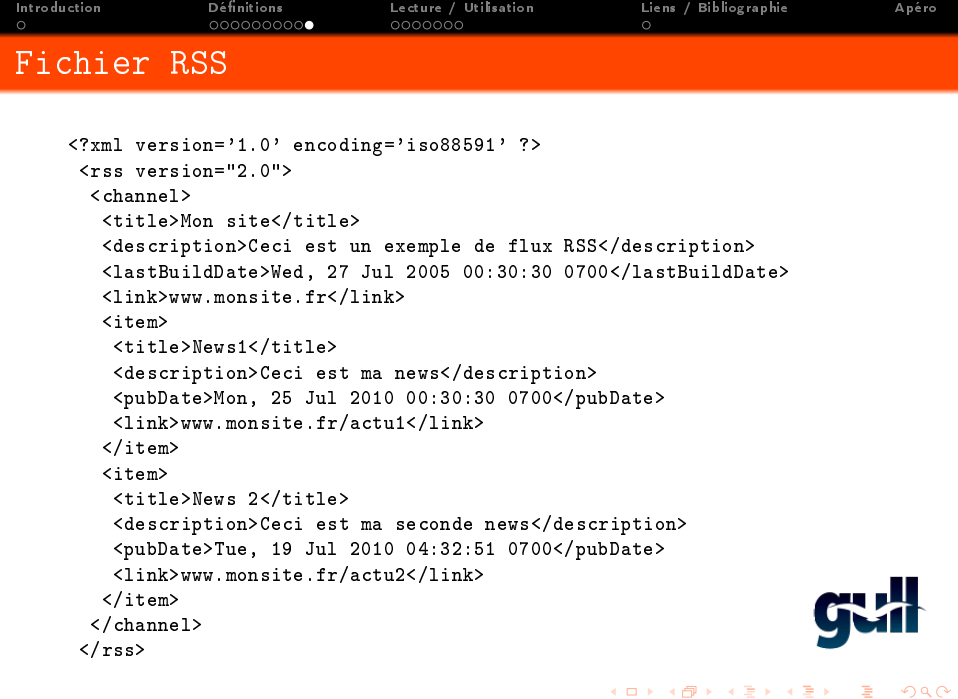

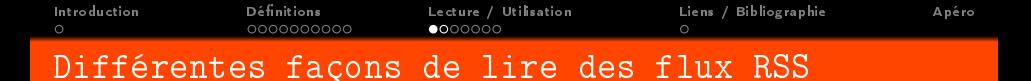

Différentes façons de lire des flux RSS

- **•** Navigateur
	- Services adhoc [\(Google Reader,](http://reader.google.com/) [Feedshow,](http://reader.feedshow.com/) [Alesti,](http://www.alesti.org/) ...)
	- Pages personnelles [\(Netvibes,](http://www.netvibes.com/) Pagesflakes, [WebWag,](http://www.webwag.com/) ...)
	- Extensions ou built-in [\(Wizz,](https://addons.mozilla.org/en-US/firefox/addon/424) [Sage,](https://addons.mozilla.org/en-US/firefox/addon/77) [NewsFox,](https://addons.mozilla.org/en-US/firefox/addon/629) [Beatnik,](https://addons.mozilla.org/en-US/firefox/addon/4979) ...)
	- Marques-pages dynamiques (FireFox, Opera, ...)
	- "RSSms" (RSS managment system) [\(Gregarius\)](http://gregarius.net)
- **•** Applications
	- Autonomes (LifeAera, Akregator, Blam)
	- Messageries (Thunderbird, Evolution, Claws)
	- Widgets (Yarssr, gdesklets)
- **•** Applications Mobiles
	- AndRead, NewsRob, ...

<span id="page-13-0"></span>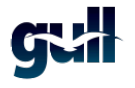

イロメ イ母メ イヨメ イヨメー

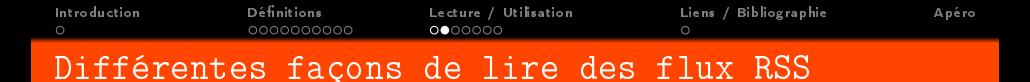

Différentes façons de lire des flux RSS

Services

- <http://nouri.sh> (flux  $>$  email)
- <http://www.feed43.com> (crée des flux pour des sites n'en ayant pas)
- <http://rss2pdf.com> (flux  $>$  pdf)
- · <http://www.reminderfeed.com> (crée un flux d'alarmes personnalisées)
- <http://www.feed2podcast.com> (flux  $>$  mp3 podcast)
- [http://web2.econsultant.com/rssfeedsreadersaggregators](http://web2.econsultant.com/rss\discretionary {-}{}{}feeds\discretionary {-}{}{}readers\discretionary {-}{}{}aggregators\discretionary {-}{}{}management\discretionary {-}{}{}services.html)[managementservices.html](http://web2.econsultant.com/rss\discretionary {-}{}{}feeds\discretionary {-}{}{}readers\discretionary {-}{}{}aggregators\discretionary {-}{}{}management\discretionary {-}{}{}services.html)

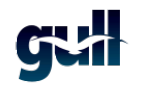

イロト イ母 ト イミト イミト

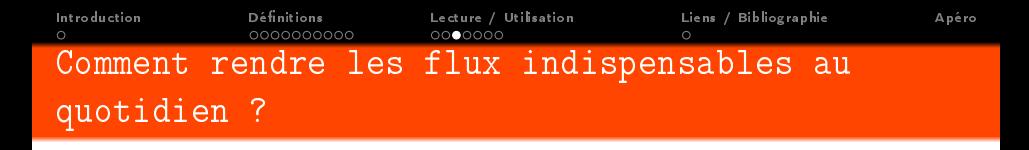

Repérer l'icone "RSS" dans son navigateur et l'importer dans son lecteur favoris

- Gain de temps lors de "veille"
- Information instentatnée (l'information vient à vous plutôt que d'aller la chercher)
- **•** Information sélective

<span id="page-15-0"></span>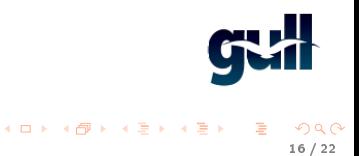

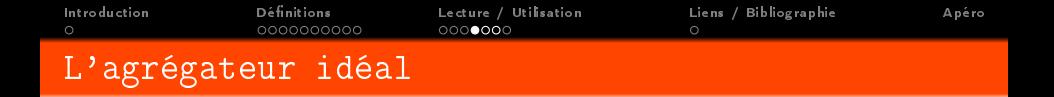

Quelques fonctionalités recherchées pour l'agrégateur parfait:

- **Open Source**
- Omniprésence de lecture (RSSIMAP)
- Lecture audio / vidéo
- Import / Export OPML
- **•** Partage et expérience de lecture
- Politique de rétention (garder que les 100 derniers msgs)
- **·** Gestion d'un grand nombre de flux facilitée (organisation, gestion)
- Choix d'affichage de l'article uniquement ou de la page web
- Multi plateforme

<span id="page-16-0"></span>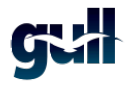

イロメ イ母メ イヨメ イヨメー

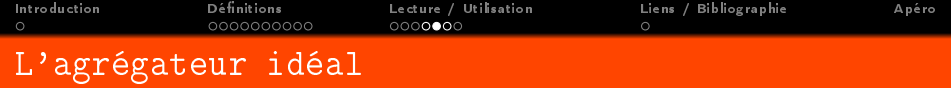

# and the winner is....

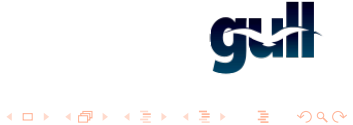

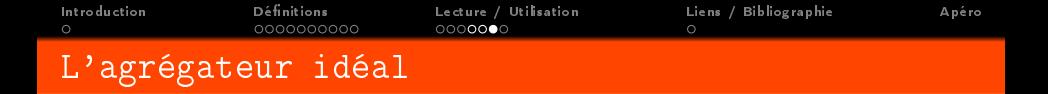

Pour ma part c'est Google Reader qui remporte la palme. Je l'utilise avec [Prism.](https://developer.mozilla.org/en/prism)

- **·** Omniprésence de lecture (web, clients, mobiles)
- Lecture audio / vidéo
- Import / Export OPML
- **•** Partage

et expérience de lecture (commentaires, partages, "i like" button, Reader Play)

Mais pas Open Source et données traitées par Google...

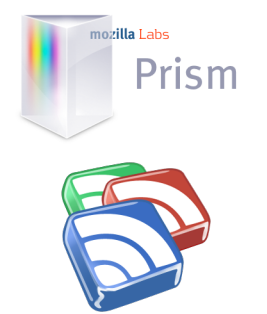

イロト イ母 トメ ミト メモト

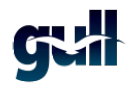

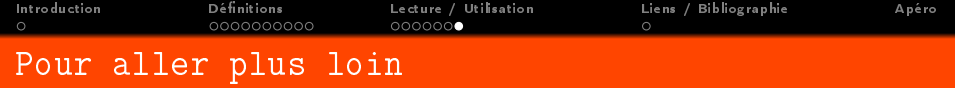

Pour aller plus loin

- découvrir des services comme [yahoo pipes](http://pipes.yahoo.com/pipes/)
- **•** tester des solutions comme rss2email
- <span id="page-19-0"></span>**o** travailler sur le web sémantique et les flux (ontologie, etc...)

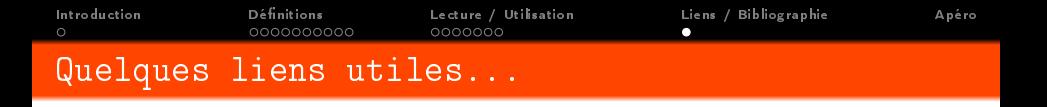

Quelques lien et sources utiles:

- o Liens
	- <http://www.commentcamarche.net/www/rss.php3>
	- <http://www.ifeedgood.com>
	- http://www.infosdunet.com/actualite/dossiers/352fluxrss.html
	- <http://opikanoba.org/xml/040315> (historique)
	- [http://fr.wikipedia.org/wiki/RSS\\_\(format\)](http://fr.wikipedia.org/wiki/RSS_(format))
	- <http://www.aggcompare.com> (comparaison d'agrégateurs)

**•** Annuaires

- <http://www.plazoo.com>
- [http://www.lamoooche.com/annuaire\\_rss.php](http://www.lamoooche.com/annuaire_rss.php)
- [http://www.rssone.com](http://www.rss\discretionary {-}{}{}one.com)
- <http://www.syndic8.com>

<span id="page-20-0"></span>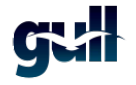

K ロ X K @ X K ミ X K ミ X ニ ミ

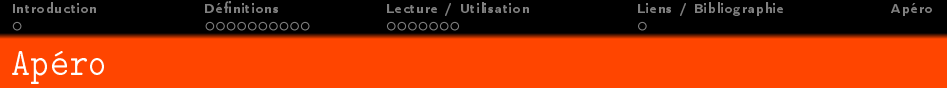

### Merci de votre attention

<span id="page-21-0"></span>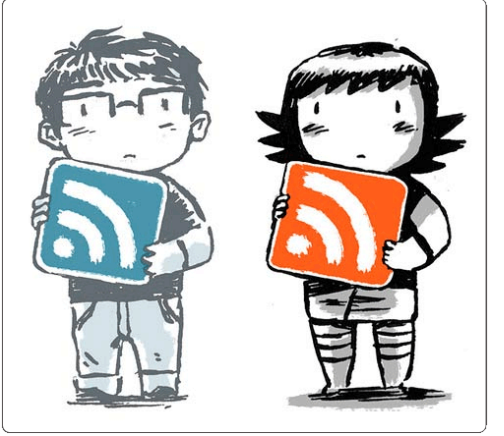